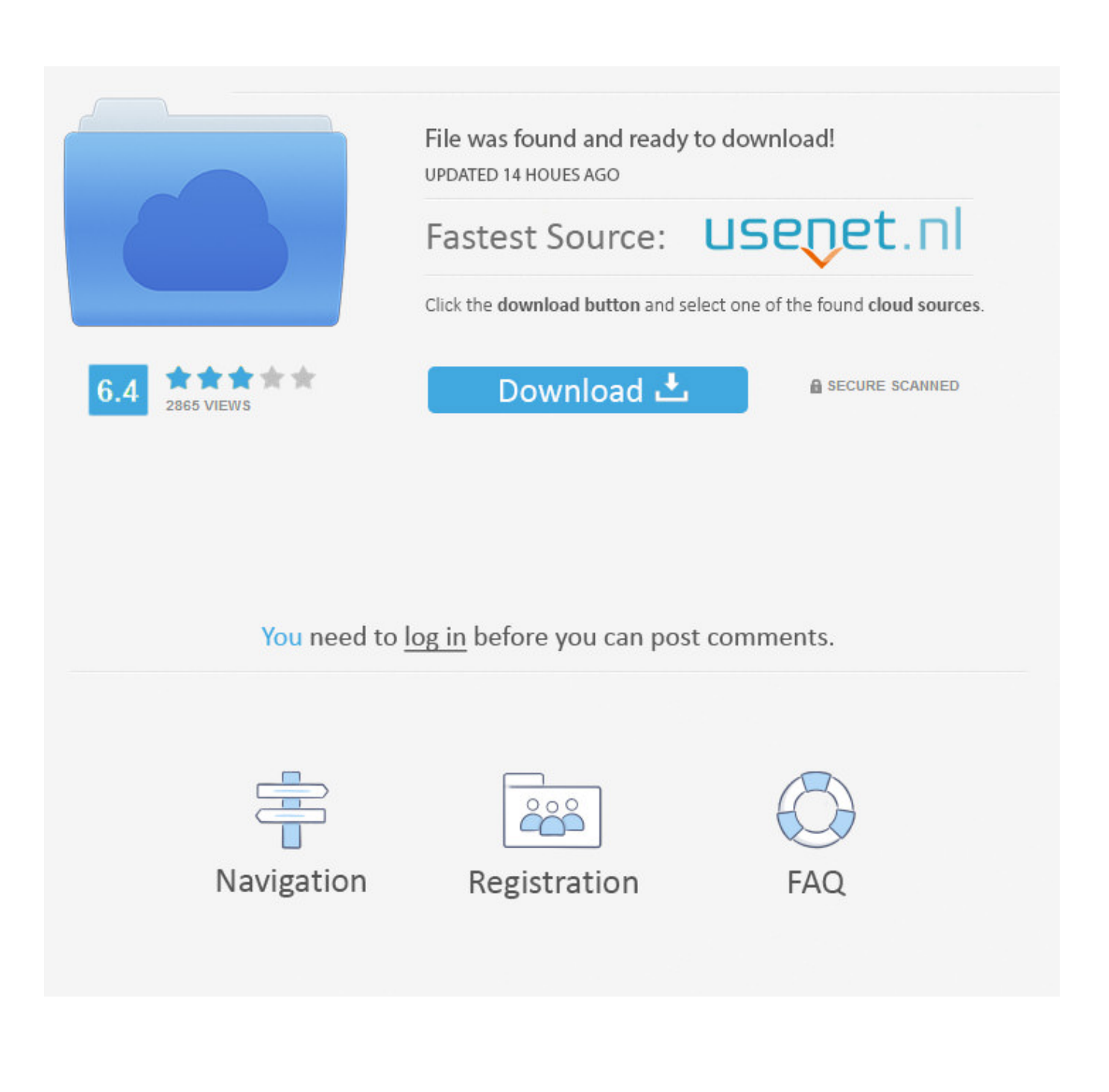

[Xforce Keygen Flame Assist 2017 Activation](https://blltly.com/1qlzgi)

[ERROR\\_GETTING\\_IMAGES-1](https://blltly.com/1qlzgi)

[Xforce Keygen Flame Assist 2017 Activation](https://blltly.com/1qlzgi)

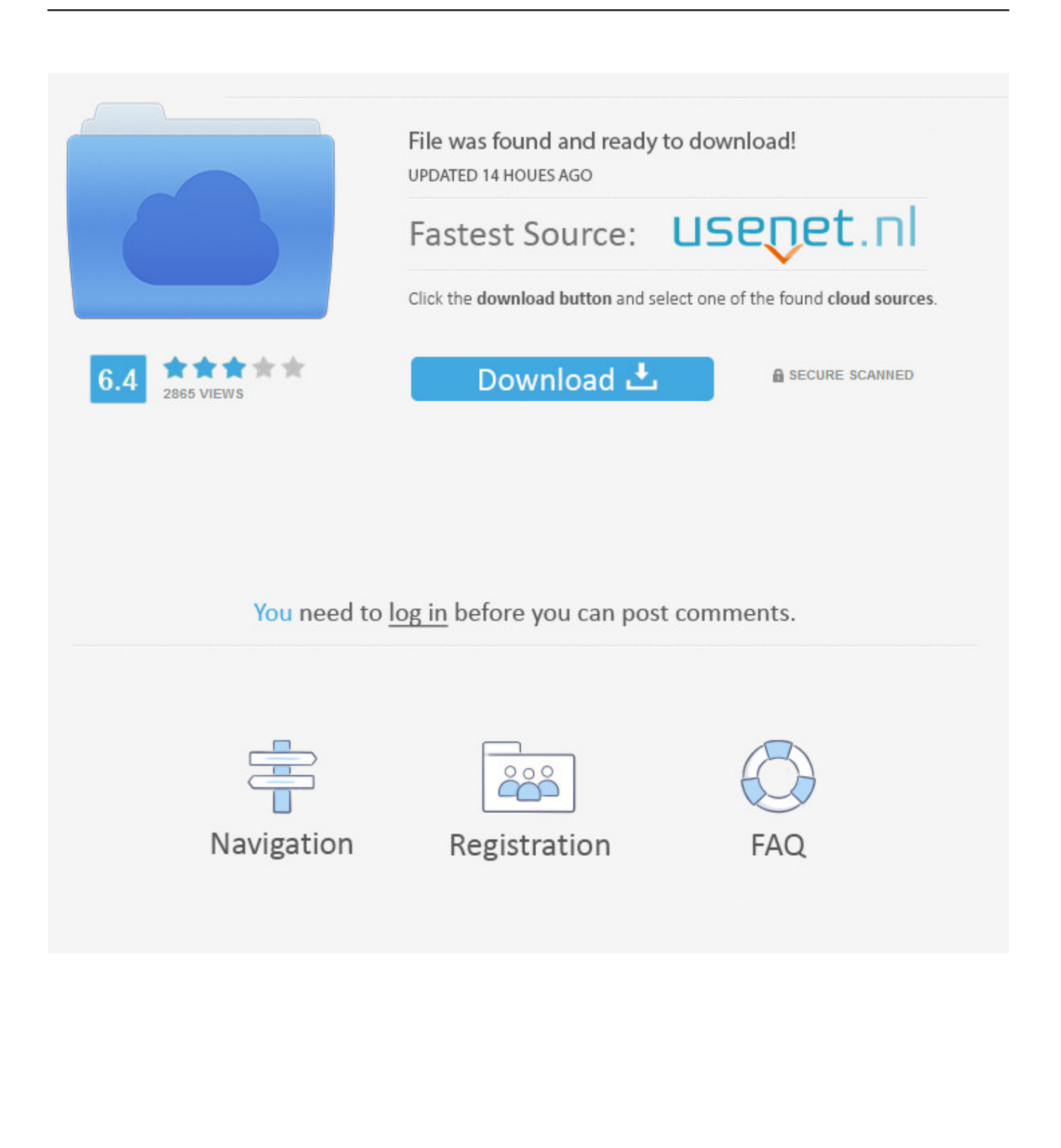

Product Name, Product Key ... Autodesk Flame - Education 2018, C14J1. Autodesk Flame Assist 2018, C0VJ1. Autodesk Flame Premium 2018 .... Xforce keygen autodesk 2013 indir Date of publication: 2017-11-27 08:06. ... 7568 C5VJ6 Autodesk Flame 7568 C5TJ6 Autodesk Flame Assist ... Entering an incorrect product key will result in activation errors for that product.. Entering an incorrect product key will result in activation errors. ... Autodesk Flame Assist 2020, C0VL1 ... Autodesk PowerInspect Standard 2017, A9KL1.. X-FORCE **PRIPER PRIPER PRIPER AUTODES** ... Autodesk Flame Assist 2019  $LINUX,$   $[$   $[]$   $[]$   $[]$   $[]$   $[]$   $[]$   $[]$   $[]$   $[]$   $[]$   $[]$   $[]$   $[]$   $[]$   $[]$   $[]$   $[]$   $[]$   $[]$   $[]$   $[]$   $[]$   $[]$   $[]$   $[]$   $[]$   $[]$   $[]$   $[]$   $[]$  $\mathbb{R}$   $\mathbb{R}$   $\mathbb{R}$   $\mathbb{R}$   $\mathbb{R}$  at ival  $\mathbb{R}$   $\mathbb{R}$   $\mathbb{R}$  at  $\mathbb{R}$  activated using the Building Design Suite 2017 serial number, but attempting to reactivate it using the Architecture, Engineering .... Autodesk Products KeyGen 2019 – XFORCE,Autodesk产品通用注册机,是由全球著名的逆向破解小组X-Force ... Autodesk Flame Assist 2019, C0VK1 ... Autodesk PowerInspect Standard 2017, A9KI1 ... 联网验证->粘贴申请号到"Request"框中->点击"Generate"按钮算出激活码,复制"Activation"框中的激活码;. Entering an incorrect product key will result in activation errors for that product. ... Autodesk 2016 Product Keys; Autodesk 2017 Product Keys; Autodesk 2018 Product Keys; Autodesk ... The serial number and product key for your Autodesk software can be found in a variety of locations, ... Autodesk Flame Assist 2018, C0VJ1.. With this X-Force KeyGen 2019, we can activate any of the Autodesk ... Autodesk Flame Assist 2019, C0VK1 ... Autodesk PowerInspect Standard 2017, A9KI1.. Use as Serial 666-69696969, 667-98989898, 400-45454545 ... Autodesk Flame 2018 C0TJ1 Autodesk Flame - Education 2018 C14J1 Autodesk Flame Assist 2018 C0VJ1 ... start XFORCE Keygen 32bits version or 64bits version ... 2017 FLEXnet Feature Codes for Autodesk Products \_ Search \_ Autodesk .... X-Force Keygen for All Autodesk Products 2018. Download and install Autodesk AutoCAD 2017 from official site. Use Serial 666-69696969, 667-98989898, 400-45454545 066-66666666…. Use Product Key 001I1 (this is for AutoCAD only) Finish the installation & restart your Autodesk Product once.. Link for All the Xforce key generators are given in the description ... to Activate Autodesk Products 2020, 2019,2018,2017,2016,2015,2014 ALL.. Assim que chegar na tela de ativação, execute XFORCE Keygen como ADM; Clique em ... copiar o arquivo da pasta crack pra dentro da pasta Autodesk 2017 E executar como adm ... Autodesk Flame Assist 2019 C0VK1. Entering an incorrect product key will result in activation errors for that product. The product ... Autodesk Flame Assist 2018, C0VJ1. Autodesk .... X-Force 2019 Keygen 2018 Crack Patch, AutoCAD Autodesk 2018 All Products Latest Keygen in a single link ... Autodesk Flame Assist 2019 x-force, C0VJ1.. Products Here you can download the Keygen for Autodesk 2018 products for 32 and 64 bits. (User. Laura Davis). How to activate autocad 2017 using xforce .... **[22] [22]** [22] XForce 현재 NLM인터 NR HAU TO AUTODESK 2020 기기 기기 기기 기기 기기 기기 기기 시작 그러한 사 사 있는 것 같아 ... 4 기기 기기 기기 기기 기기 기기 기 KeyGen->點擊「Patch「按鈕屏蔽聯網驗證->粘貼申請號到「Request「框 ... Flame Assist 2020 產品密鑰C0YL1.. Instructions: This is x-force for

Autodesk products 2018 modified ... Select I have an activation code from Autodesk. Once at the ... Autodesk Flame Assist 2019 C0VK1 Autodesk ... Autodesk PowerInspect Standard 2017 A9KI1. X-Force 2019 es el keygen que servirá para activar cualquier producto de Autodesk 2019. ... Usar como "Serial number" alguno de los siguientes codigos:. Autodesk Flame Assist 2019 LINUX, *미미미, 미. Autodesk Flare 2019 ... Autodesk PowerInspect Standard 2017*, A9KI1. Autodesk ... 722222222222222222222326 XFORCE Keygen 32bits 264bits2222 8222222

1022222Activation22222<sup>4</sup>22225"2222222222202222201122221122221122225